# **PUIC-2 Aansluitdocument**

Last updated by | Mark Boeters | 11 jul 2023 at 18:42 CEST

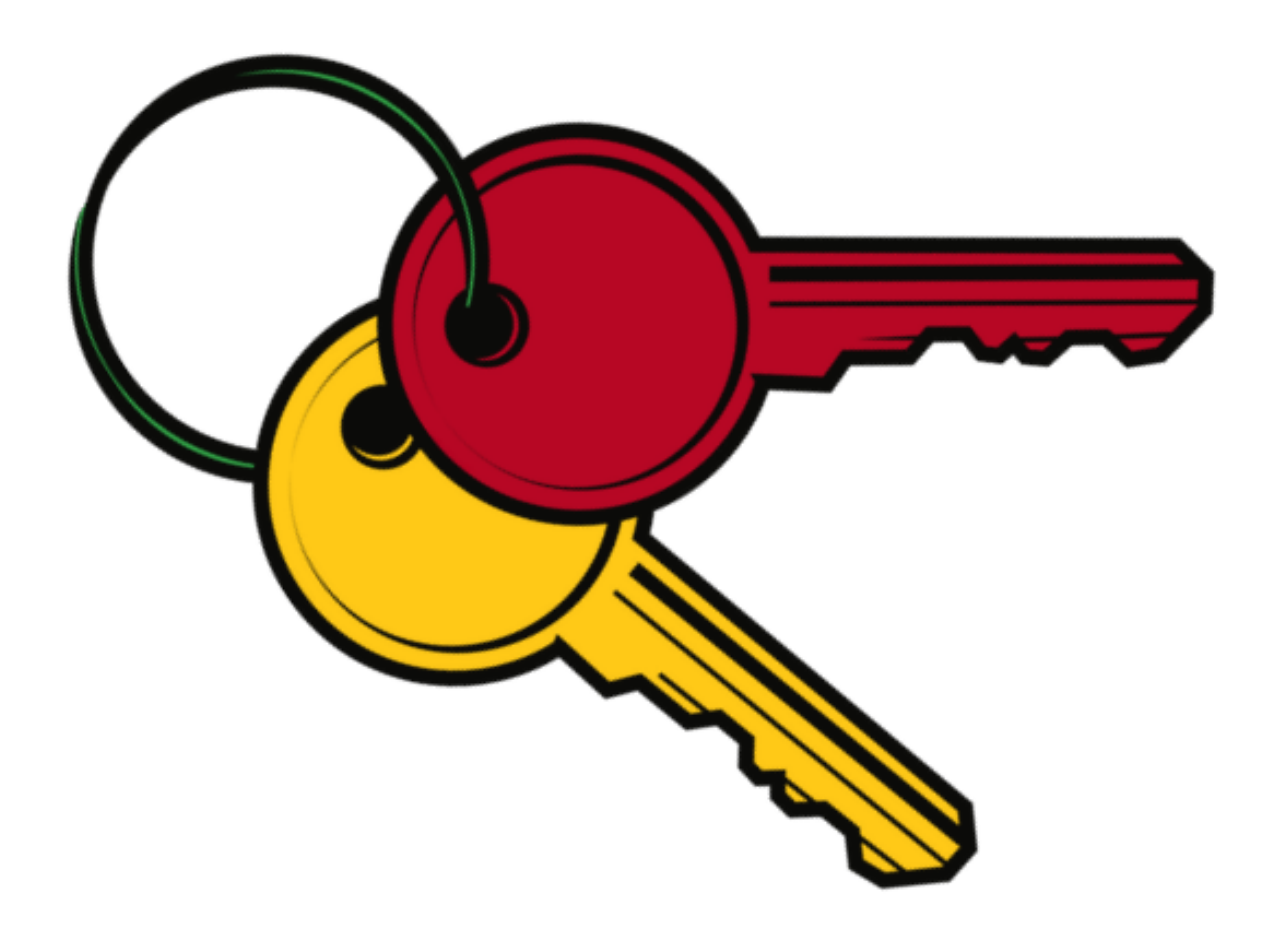

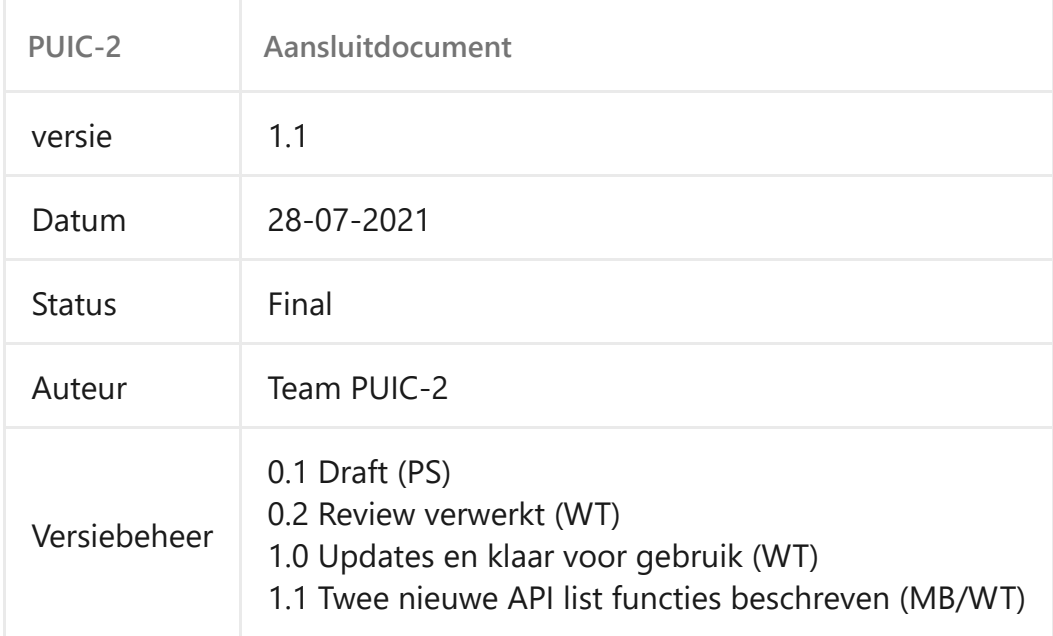

# **Inhoudsopgave**

# **Contents** • Inhoudsopgave • 1. Inleiding • 2. Doel • 3. Autorisatie aanvragen • 4. API Communicatie (rest) • 4.1 Leveranciers • 4.1.1 Leverancier Endpoints • 4.1.2 Leverancier Functies • 4.2 Afnemers • 4.2.1 Afnemer Endpoints (O)TAP • 4.2.2 Afnemer Functies • 5. Migreren van PUIC-1 naar PUIC-2 • 5.1 Services migreren van PUIC-1 naar PUIC-2 • 5.2 Naiade / GeoPublicatie bron sleutels niet meer aanwezi… • 5.3 Objecttypes in PUIC-2 • 5.3.1 InfraAtlas\_spoortak • 5.3.2 Functionele\_spoortak • 5.3.3 Fysieke\_spoortak • 5.3.4 Spoortakdeel

• 5.3.5 Hiërarchie spoortakken

# **1. Inleiding**

Op verschillende plaatsen in de organisatie wordt informatie over infraobjecten en -gebieden vastgelegd en beheerd. Doordat binnen de informatieproducten bron specifieke (en lokaal unieke) sleutels worden gebruikt, zijn de objecten niet, of met veel moeite, aan elkaar te relateren.

Om deze informatie eenduidige en uniek te relateren, is het noodzakelijk ieder infraobject en infragebied een uniek nummer te geven. Dit unieke nummer wordt PUIC genoemd en staat voor 'ProRail Unieke Identificatie Code'.

Omdat veel systemen intern een andere sleutel hanteren en het niet economisch haalbaar is om deze systemen volgens eenzelfde systematiek in te richten is een hulpmiddel nodig: het PUIC 2 register. In dit register worden sleutels van overeenkomende objecten centraal beschikbaar gesteld.

PUIC-2 aansluit documentatie beschrijft de interfaces van het PUIC-2 Register voor leveranciers en afnemers.

# **2. Doel**

Dit document geeft inzicht hoe nieuwe leveranciers en afnemers gebruik kunnen gaan maken van PUIC-2. Het betreft technische documentatie met nadruk op de beschrijving van API's. Ook beschrijft dit document hoe de afnemer van PUIC-1 naar PUIC-2 kan migreren.

# **3. Autorisatie aanvragen**

Dien een verzoek in bij de PO - Mark Boeters (Mark.Boeters@prorail.nl).

[Autorisatie-afnemers-en-leveranciers](https://dev.azure.com/ProRail/PUIC-2/_wiki/wikis/PUIC-2.wiki/635/Autorisatie-afnemers-en-leveranciers)

Om autorisatie te verlenen voor de services van PUIC-2 heeft de afnemer/leverancier een API key nodig. Deze API key genaamd Ocp-Apim-Subscription-Key dient in elke request naar de PUIC-2 services als header meegegeven te worden. Deze functionaliteit wordt aangeboden door de Azure API Management oplossing.

[PUIC-2 werkproces autorisatie-leveranciers-en-afnemer](https://dev.azure.com/ProRail/PUIC-2/_wiki/wikis/PUIC-2.wiki/961/Autorisatie-leveranciers-en-afnemer)

# **4. API Communicatie (rest)**

Referentie

[Rest-communicatie-leveranciers-en-afnemers-via-Azure-Functions](https://dev.azure.com/ProRail/PUIC-2/_wiki/wikis/PUIC-2.wiki/611/Rest-communicatie-leveranciers-en-afnemers-via-Azure-Functions)

## **4.1 Leveranciers**

Er zijn op dit moment twee leveranciersfuncties, namelijk:

- 1. RegisterLocalKeys
- 2. ArchiveLocalKey

## **4.1.1 Leverancier Endpoints**

Details voor de te gebruiken endpoints.

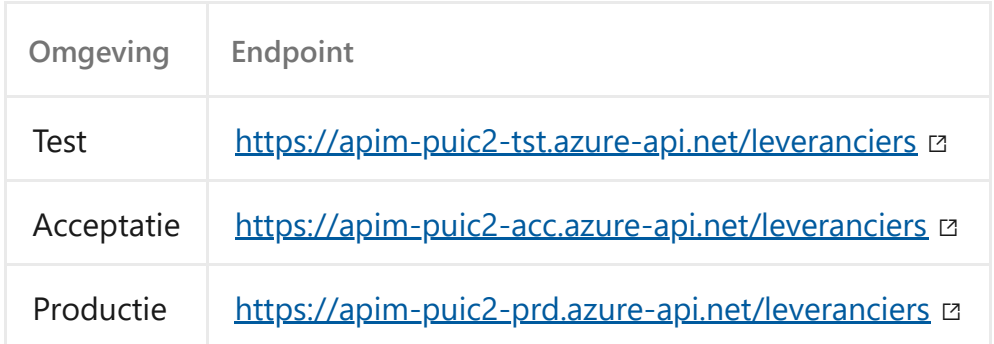

Er kan op deze omgevingen worden getest door leveranciers per direct. Neem hiervoor contact op met de Product Owner. Het testen vindt plaats op onze T omgeving die staat op OT4. Integratietesten vinden plaats op Acceptatie. Gevolgd door een productietest op Productie.

#### **4.1.2 Leverancier Functies**

RegisterLocalKeys

```
** Voorbeeld van een RegisterLocalKeys request **
https://[root]/leveranciers/RegisterLocalKeys
POST request
Headers:
Ocp-Apim-Subscription-Key
Body:
\lbrack {
       "puic" : "{5f34e877-8f3e-44b3-92c2-39f059ac1adf}",
 "source" : "IA",
 "objectType" : "ATBNG_lus",
       "localObjectType" : "ATBNG_LUS",
       "localKeys" : [
         {
 "key" : "GEBIEDSCODE",
 "value" : "IAWISSELGEB"
         },
         {
            "key" : "GEBIEDSNAAM",
            "value" : "Gnn"
         },
          {
            "key" : "KM_LINTNAAM",
            "value" : "Gn-Dz"
         },
          {
            "key" : "KM_WAARDE",
             "value" : "3871"
         }
 ],
 "startDate" : "2011-08-12T20:17:46.384Z",
      "endDate" : "2030-10-12T20:17:46.384Z"
   \}, *...
           (Indien meerdere sleutels in 1 request op te voeren)**
]
\sqrt{ }\{ "puic" : "{5f34e877-8f3e-44b3-92c2-39f059ac1add}",
       "source" : "SAP",
       "objectType" : "Wissel",
       "localObjectType" : "WISSEL",
       "localKeys" : [
         {
 "key" : "Equipmentnr",
 "value" : "12346"
         }
      ]
   }
]
```
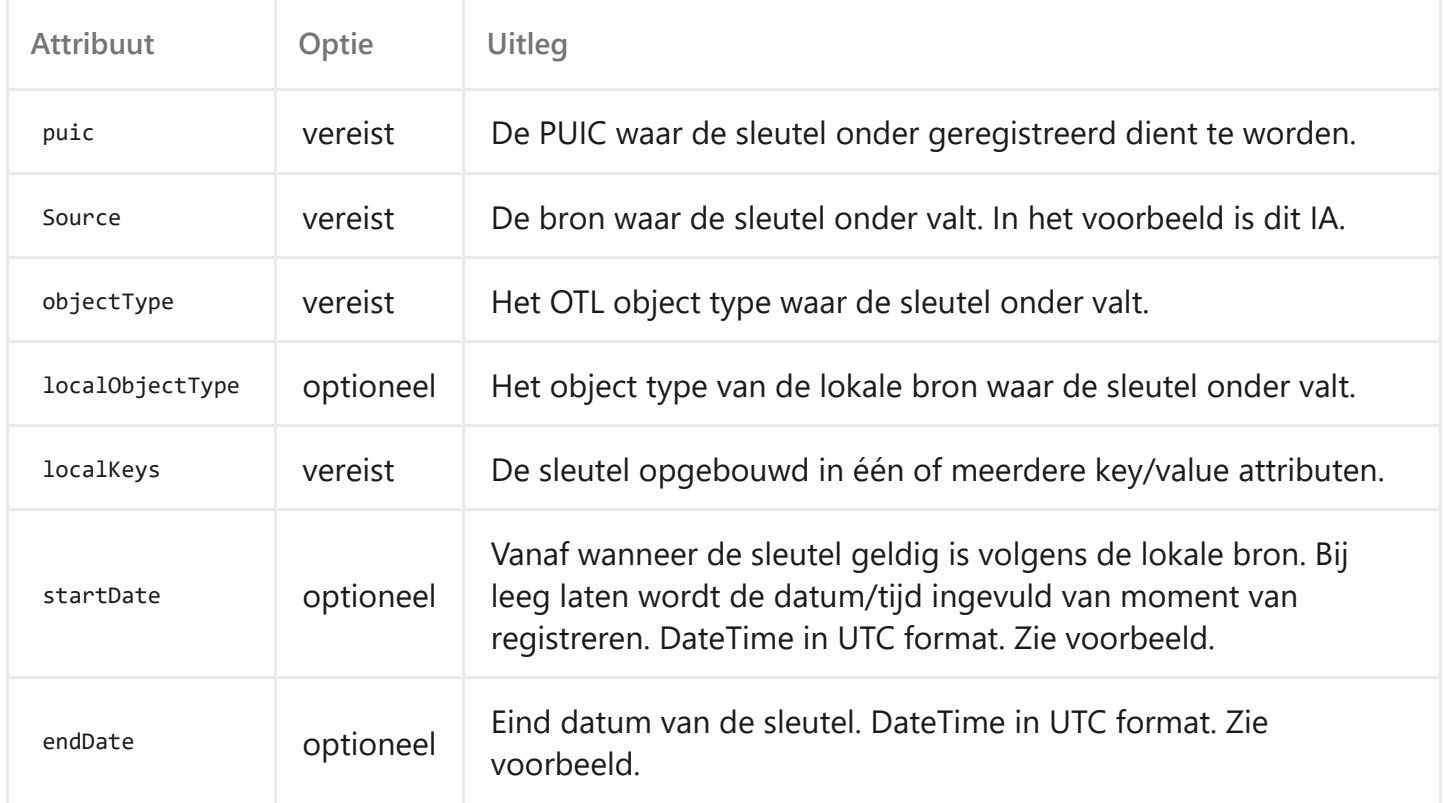

ArchiveLocalKey

```
** Voorbeeld van een ArchiveLocalKey request **
```

```
https://[root]/leveranciers/ArchiveLocalKey
PUT request
```

```
Headers:
Ocp-Apim-Subscription-Key
```
Body:

```
\Gamma {
 "puic" : "{5f34e877-8f3e-44b3-92c2-39f059ac1adf}",
 "source" : "IA",
 "objectType" : "ATBNG_lus",
       "localKeys" : [
          {
             "key" : "GEBIEDSCODE",
             "value" : "IAWISSELGEB"
          },
         \overline{\mathcal{E}} "key" : "GEBIEDSNAAM",
 "value" : "Gnn"
          },
          {
             "key" : "KM_LINTNAAM",
             "value" : "Gn-Dz"
          },
          {
             "key" : "KM_WAARDE",
             "value" : "3871"
          }
 ],
 "endDate" : "2030-10-12T20:17:46.384Z"
   }
]
```
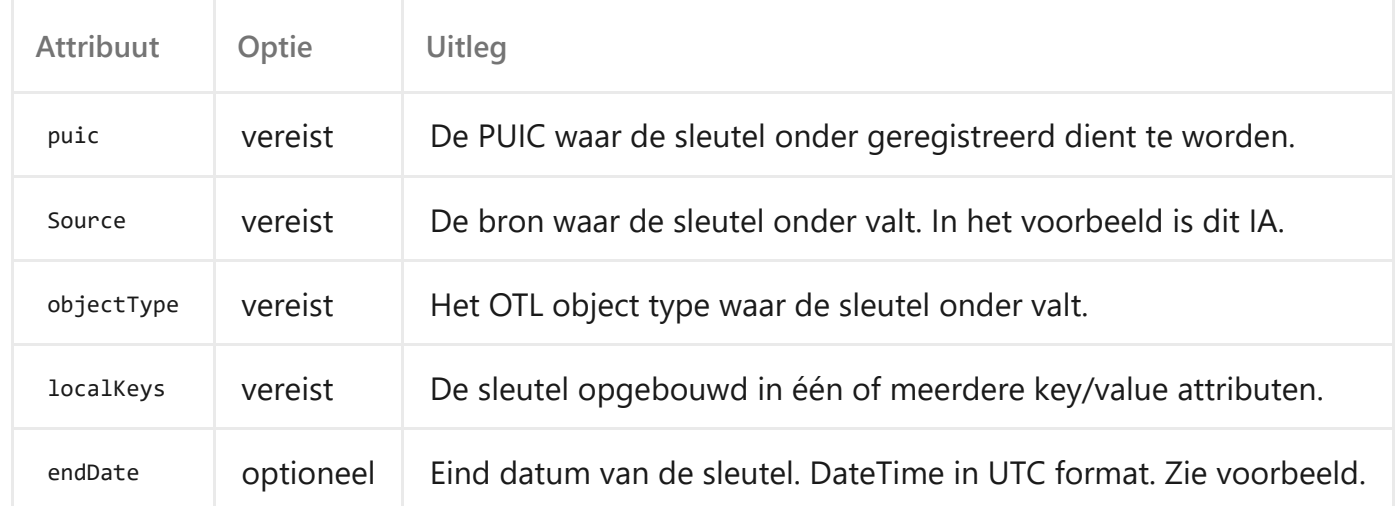

# **4.2 Afnemers**

Er zijn op dit moment vier afnemersfuncties, namelijk:

- 1. GetPuicDataList
- 2. GetPuicDataByChangeDate
- 3. GetPuicDataByLocalKeyList
- 4. GetPuicTypeList

#### **4.2.1 Afnemer Endpoints (O)TAP**

Details voor de te gebruiken endpoints.

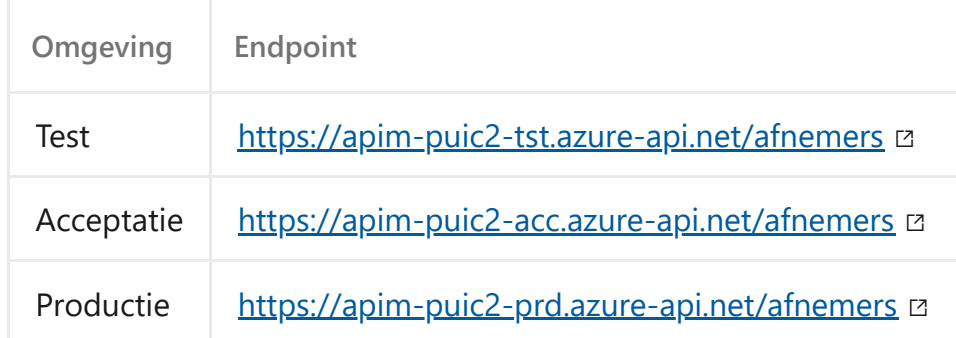

Er kan op deze omgevingen worden getest door afnemers.

- Voor Test & Acceptatie: Vanaf begin maart.
- Productie: Vanaf eind maart begin april.

Neem hiervoor contact op met de Product Owner. Het testen vindt plaats op onze T omgeving die staat op OT4. Integratietesten vinden plaats op Acceptatie. Gevolgd door een productietest op Productie.

#### **4.2.2 Afnemer Functies**

 $\bullet$  GetPuicDataList

Deze API geeft als resultaat weer welke lokale sleutels er zijn opgenomen onder een of meerdere opgegeven PUIC's.

```
** Voorbeeld van een GetPuicDataList request ** 
https://[root]/afnemers/GetPuicDataList
POST request
Headers:
Ocp-Apim-Subscription-Key
Body:
{
   "puics": [
     "70257325-76bf-4629-a9c2-124767489bb6",
     "7cf3ddd6-1aaf-4a77-bd72-1d544b9596f8"
  ],
   "source": "SAP",
   "dateValid": "2020-12-15T16:45:25.1116921Z"
}
```
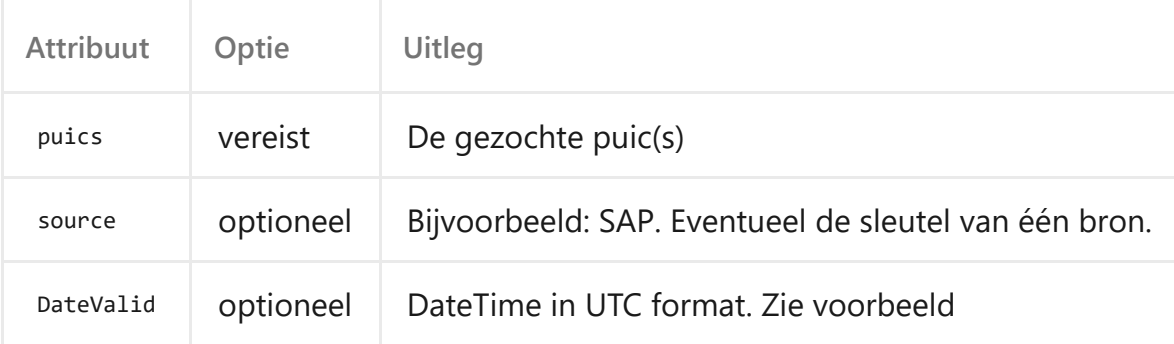

```
** Voorbeeld resultaat GetPuicDataList **
```

```
\lceil "puic": "cbf10d43-5848-4a3e-a4d7-9a01181e5d0d",
     "authenticSource": "Geopoort",
     "objectType": "Wissel",
    "localSources": [
         {
             "localSource": "SAP",
             "localObjectType": "WISSEL",
             "localKeys": [
\{ "key": "Equipmentnr",
                    "value": "10200780"
 }
             ],
             "registeredDate": "2020-12-15T16:54:50.4726059Z",
             "startDate": "2020-12-15T16:45:25.1116921Z",
             "endDate": null
        }
    ]
}]
```
GetPuicDataByChangeDate  $\bullet$ 

Deze API is bedoeld om per objecttype een set van PUIC's inclusief lokale sleutels op te vragen. Het is mogelijk om het antwoord te beperken tot de gegevens die gewijzigd zijn sinds datum X. De webservice reageert dan ook sneller i.v.m. het minder hoeven opvragen van objecten. Datum X is de datum dat de afnemende partij voor het laatst heeft gesynchroniseerd met PUIC.

Het is ook mogelijk om in de lokale sleutels het antwoord te beperken tot de lokale sleutels van één specifieke bron. Geef dan bij 'Source' de bron op.

\*\* Voorbeeld van een GetPuicDataByChangeDate request \*\*

```
https://[root]/afnemers/GetPuicDataByChangeDate 
GET request
```

```
Headers:
Ocp-Apim-Subscription-Key
```

```
Query parameters:
ChangeDate = 2020-12-15T16:45:25.1116921Z 
ObjectType = Wissel
Source = SAP
```
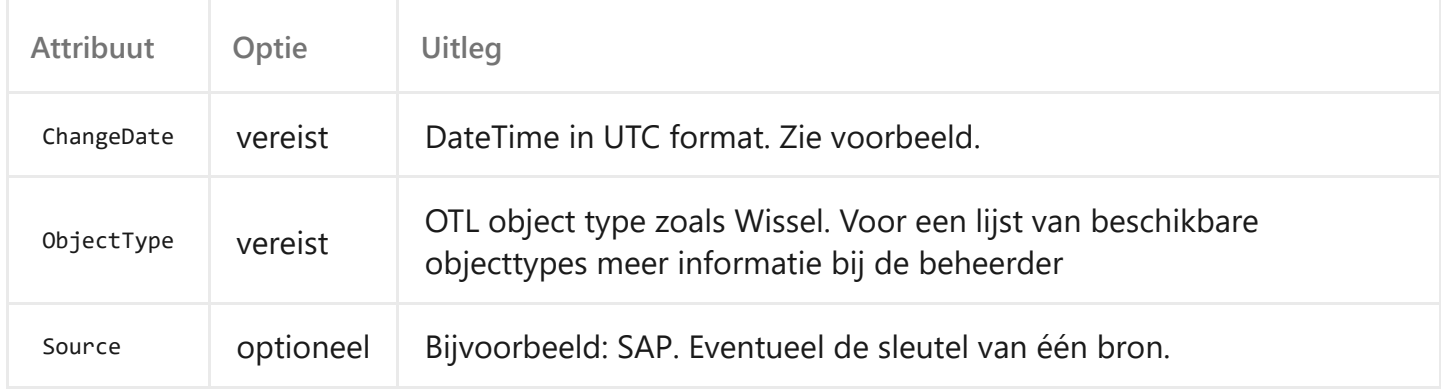

[

```
** Voorbeeld resultaat GetPuicDataByChangeDate **
```

```
 {
      "puic": "cbf10d43-5848-4a3e-a4d7-9a01181e5d0d",
      "authenticSource": "Geopoort",
      "objectType": "Wissel",
      "localSources": [
         {
 "localSource": "IA",
 "localObjectType": "WISSEL",
            "localKeys": [
\{ "key": "GEBIEDSCODE",
                 "value": "IAWISSELGEB"
               },
\{ "key": "OBJECT_NAAM",
                 "value": "1003"
               },
\{ "key": "GEBIEDSNAAM",
                 "value": "Es"
               },
\{ "key": "KM_LINTNAAM",
                 "value": "Zp-Esg"
               },
\{ "key": "OBJECT_TYPE",
                 "value": "WISSEL"
\},
\{ "key": "KM_WAARDE",
                 "value": "52630"
 }
            ],
            "registeredDate": "2020-12-15T16:54:50.4726059Z",
            "startDate": "2020-12-15T16:45:25.1123858Z",
            "endDate": null
         },
\{ "localSource": "IA",
 "localObjectType": "WISSEL",
            "localKeys": [
\{ "key": "GEBIEDSCODE",
                 "value": "IAWISSELGEB"
               },
\{"key": "OBJECT NAAM",
                 "value": "1005"
               },
\{ "key": "GEBIEDSNAAM",
                 "value": "Es"
               },
\{ "key": "KM_LINTNAAM",
                 "value": "Zp-Esg"
\},
\{ "key": "OBJECT_TYPE",
                 "value": "WISSEL"
\},
\{ "key": "KM_WAARDE",
                 "value": "52630"
 }
            ],
            "registeredDate": "2020-12-15T16:54:50.4726059Z",
            "startDate": "2020-12-15T16:45:25.1130667Z",
            "endDate": null
```

```
 },
\{ "localSource": "SAP",
             "localObjectType": "WISSEL",
             "localKeys": [
\{ "key": "Equipmentnr",
                   "value": "10200780"
 }
 ],
 "registeredDate": "2020-12-15T16:54:50.4726059Z",
             "startDate": "2020-12-15T16:45:25.1116921Z",
             "endDate": null
 }
       ]
    },
      ...
]
```
GetPuicDataByLocalKeyList

Het teruggeven van een of meerdere PUIC's inclusief de lokale sleutels die hierbij horen. Input is een of meerdere lokale sleutels waarbij de opgegeven lokale sleutels niet compleet hoeven te zijn.

```
** Voorbeeld van een GetPuicDataByLocalKeyList request ** 
https://[root]/afnemers/GetPuicDataByLocalKeyList
POST request
Headers:
Ocp-Apim-Subscription-Key
Body:
{
     "localKeyValuesList": [
         [
\{ "key": "Equipmentnr",
                 "value": "10200642"
 }
         ],
        \sqrt{ } {
                 "key": "Equipmentnr",
                 "value": "10200643"
 }
        ]
     ]
}
```
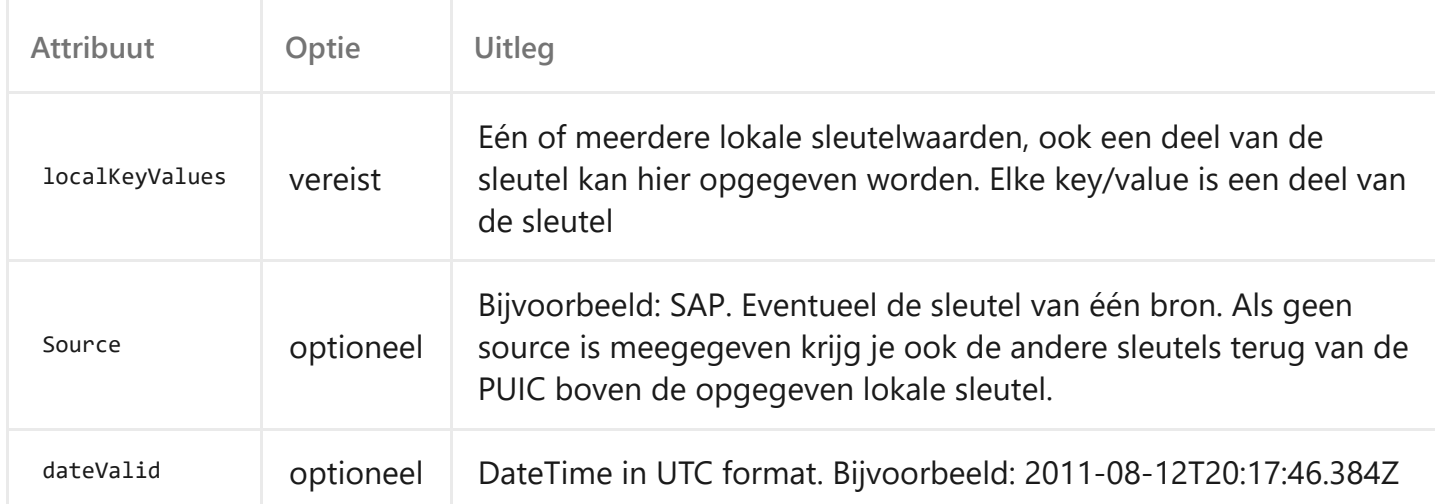

[

```
** Voorbeeld resultaat GetPuicDataByLocalKeyList **
```

```
 {
      "puic": "cbf10d43-5848-4a3e-a4d7-9a01181e5d0d",
      "authenticSource": "Geopoort",
      "objectType": "Wissel",
      "localSources": [
         {
 "localSource": "IA",
 "localObjectType": "WISSEL",
            "localKeys": [
\{ "key": "GEBIEDSCODE",
                 "value": "IAWISSELGEB"
               },
\{ "key": "OBJECT_NAAM",
                 "value": "1003"
               },
\{ "key": "GEBIEDSNAAM",
                 "value": "Es"
               },
\{ "key": "KM_LINTNAAM",
                 "value": "Zp-Esg"
               },
\{ "key": "OBJECT_TYPE",
                 "value": "WISSEL"
\},
\{ "key": "KM_WAARDE",
                 "value": "52630"
 }
            ],
            "registeredDate": "2020-12-15T16:54:50.4726059Z",
            "startDate": "2020-12-15T16:45:25.1123858Z",
            "endDate": null
         },
\{ "localSource": "IA",
 "localObjectType": "WISSEL",
            "localKeys": [
\{ "key": "GEBIEDSCODE",
                 "value": "IAWISSELGEB"
               },
\{"key": "OBJECT NAAM",
                 "value": "1005"
               },
\{ "key": "GEBIEDSNAAM",
                 "value": "Es"
               },
\{ "key": "KM_LINTNAAM",
                 "value": "Zp-Esg"
\},
\{ "key": "OBJECT_TYPE",
                 "value": "WISSEL"
\},
\{ "key": "KM_WAARDE",
                 "value": "52630"
 }
            ],
            "registeredDate": "2020-12-15T16:54:50.4726059Z",
            "startDate": "2020-12-15T16:45:25.1130667Z",
            "endDate": null
```

```
 },
\{ "localSource": "SAP",
             "localObjectType": "WISSEL",
             "localKeys": [
\{ "key": "Equipmentnr",
                 "value": "10100162"
 }
 ],
 "registeredDate": "2020-12-15T16:54:50.4726059Z",
 "startDate": "2020-12-15T16:45:25.1116921Z",
             "endDate": null
         }
      ]
    }
]
```
GetPuicTypeList

Retourneert in JSON formaat per bron alle configuraties van

objectType/authenticSource/startDate/endDate/localKeyScheme/localObjectTypes . Dit kan gezien worden als schema voor het registreren van nieuwe sleutels.

\*\* Voorbeeld van een GetPuicTypeList request \*\* https://[root]/afnemers/GetPuicTypeList GET request Headers: Ocp-Apim-Subscription-Key Query parameters: Geen

Voorbeeld resultaat

```
** Voorbeeld van een GetPuicTypeList resultaat **
[
   {
      "localSource": "IA",
      "objectTypes": [
 {
           "objectType": "Ontspoorinrichting",
           "authenticSource": "Geopoort",
           "startDate": "2020-12-15T21:49:08.9867448Z",
           "endDate": null,
           "localKeyScheme": [
\{ "name": "GEBIEDSCODE"
              },
\{ "name": "GEBIEDSNAAM"
              },
\{ "name": "KM_LINTNAAM"
\},
\{ "name": "KM_WAARDE"
\},
\{ "name": "OBJECT_NAAM"
\},
\{ "name": "OBJECT_TYPE"
 }
 ],
 "localObjectTypes": [
\{ "name": "ONTSPOORTONG"
\},
\{ "name": "STOPONTSPRBLOK"
 }
 ]
        },
               ...
          ]
     }
]
```
# **5. Migreren van PUIC-1 naar PUIC-2**

De PUIC-2 aanroep zal een stuk sneller zijn met een response dan in PUIC-1. Het is niet de bedoeling om een hele dataset uit PUIC-2 te trekken en deze zelf op te slaan in je systeem. Na verwerking van de gegevens in jouw proces dien je de gegevens weer te verwijderen zodat er geen schaduwregistraties ontstaan. Indien je opnieuw gegevens nodig hebt uit PUIC-2, dan kan je die wederom opvragen via een nieuwe request.

PUIC-2 maakt gebruik van REST-services. SOAP is uitgefaseerd in PUIC-2. Qua inhoud zal PUIC-2 dezelfde resultaten geven als PUIC-1. De datakwaliteit (koppelingsgraad en juistheid) zal net zo groot zijn als in PUIC-1.

Als functionele verbetering kennen we in PUIC-2 geen onderscheid meer in 'Lijn objecten' en 'niet-lijn objecten'. Hier zijn dus geen verschillende services voor. Bij de Product Owner is een lijst op te vragen welke sleutelattributen we per bron per objecttype registreren in PUIC-2.

PUIC-2 zal in het landschap leidend zijn per 01-07-2021. Vanaf deze datum is de Productie omgeving volledig in gebruik voor onze afnemers. We streven er naar op een eerder moment al een dagelijkse

synchronisatie te gaan doen van PUIC-1 Productie naar PUIC-2 Productie zodat afnemers al kunnen migreren van PUIC-1 naar PUIC-2.

Het streven is om PUIC-2 op Acceptatie begin maart 2021 beschikbaar te hebben voor onze afnemers (inclusief data uit PUIC-1 Productie). De API's zijn al wel te testen op Acceptatie, maar hier staat nog geen Productie data in.

## **5.1 Services migreren van PUIC-1 naar PUIC-2**

- Afnemers die nu gebruik maken in PUIC-1 van de GetPUICList of GetLinePUICList operation kunnen overstappen naar de PUIC-2 service GetPuicDataByChangeDate.
- Afnemers die nu gebruik maken in PUIC-1 van de GetMatchesForPUIC of GetLineMatchesForPUIC operation kunnen overstappen naar de PUIC-2 service GetPuicData.

## **5.2 Naiade / GeoPublicatie bron sleutels niet meer aanwezig in PUIC-2**

Voor de authentieke bron Naiade / GeoPublicatie nemen wij geen lokale sleutels meer op in PUIC-2. Zij zijn al PUIC-native. Via de PUIC kan je al naar het object toe in Naiade / GeoPublicatie.

## **5.3 Objecttypes in PUIC-2**

Voor een aantal objectsoorten vinden er wijzigingen plaats in PUIC-2. Het PUIC-2 Register neemt alleen objectsoorten op die in OTL ook benoemd zijn met een PUIC als identificerend attribuut. Bij de Product Owner is een lijst op te vragen welke sleutelattributen we per bron per objecttype registreren in PUIC-2.

#### **5.3.1 InfraAtlas\_spoortak**

De InfraAtlas spoortakken worden opgeslagen onder de Functionele Spoortak. Dit omdat InfraAtlas spoortak geen eigen objecttype is in OTL. Een lokale sleutel van een InfraAtlas kan dus voorkomen onder meerdere Functionele Spoortakken in PUIC-2.

## **5.3.2 Functionele\_spoortak**

Op dit niveau (dit is een eigen objecttype in OTL en in PUIC-2) worden de InfraAtlas\_spoortak lokale sleutels opgeslagen bij de bijbehorende PUIC. Zie ook 5.3.1 voor meer informatie over de InfraAtlas Spoortakken.

## **5.3.3 Fysieke\_spoortak**

Op dit niveau worden nu Spoortakdelen vastgelegd. Het komt voor (door opknipgrenzen van spoortakdelen zoals geocode, contractgrenzen, kilometersprongen) dat er meerdere Spoortakdelen onder een Fysieke Spoortak worden opgeslagen.

Het wordt niet aanbevolen om de Spoortakdelen op de Fysiek Spoortak uit te lezen. Vanaf januari 2024 worden de Spoortakdelen definitief alleen nog vastgelegd op objecttype Spoortakdeel, zie 5.3.4.

## **5.3.4 Spoortakdeel**

De Spoortakdelen worden opgeslagen onder Spoortakdeel. Spoortakdeel is geen eigen objecttype in OTL met een PUIC als identificerend attribuut. Daarom moet de 'PUIC' worden gelezen als 'UUID'. Een nietszeggend nummer dat meer vatbaar is voor wijzigingen. GeoPublicatie en Geoprocessing hanteren op dit moment de UUID van Spoortakdelen door deze niet opnieuw te genereren bij import nieuw nachtvenster of schaduw IMX. Hierdoor blijft de UUID redelijk stabiel, maar dit kan in de toekomst wijzigen. De SAP Equipmentnummers van SAP objecttype SPOORTAK worden geregistreerd in het PUIC-2 Register onder objecttype Spoortakdeel.

#### **5.3.5 Hiërarchie spoortakken**

In Geopublicatie/Geopoort en op de mapservices (representatie van GP) worden de hiërarchische links behouden tussen de verschillende type spoortakken. Vanaf Spoortakdeel kan men navigeren naar de Fysieke\_spoortak via het element: REF\_FYSIEKE\_SPOORTAK\_PUIC Vanaf Fysieke\_spoortak kan men navigeren naar de Functionele\_spoortak via het element: REF\_FUNCTIONELE\_SPOORTAK\_PUIC

Dit maakt de hiërarchie als volgt:

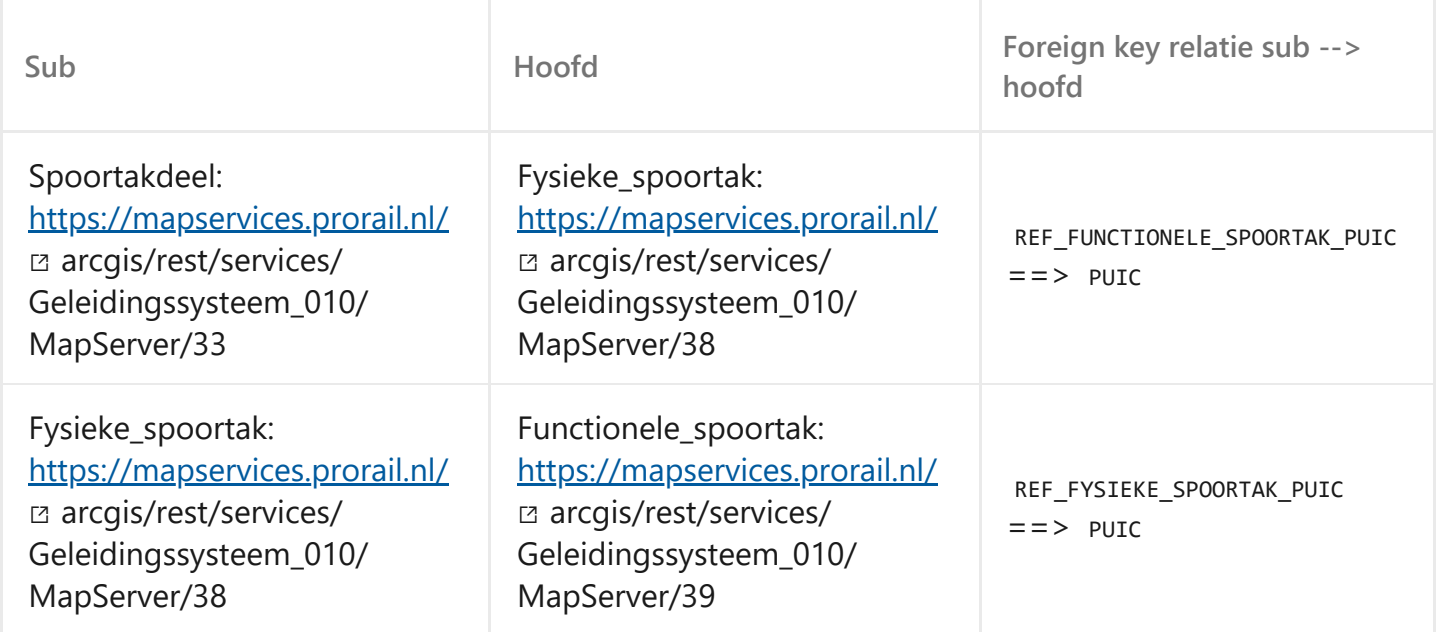

Let op: Zoals hierboven te lezen wordt de hiërarchie niet bewaard in PUIC-2. Dit dien je op te vragen in GP via de mapservices.